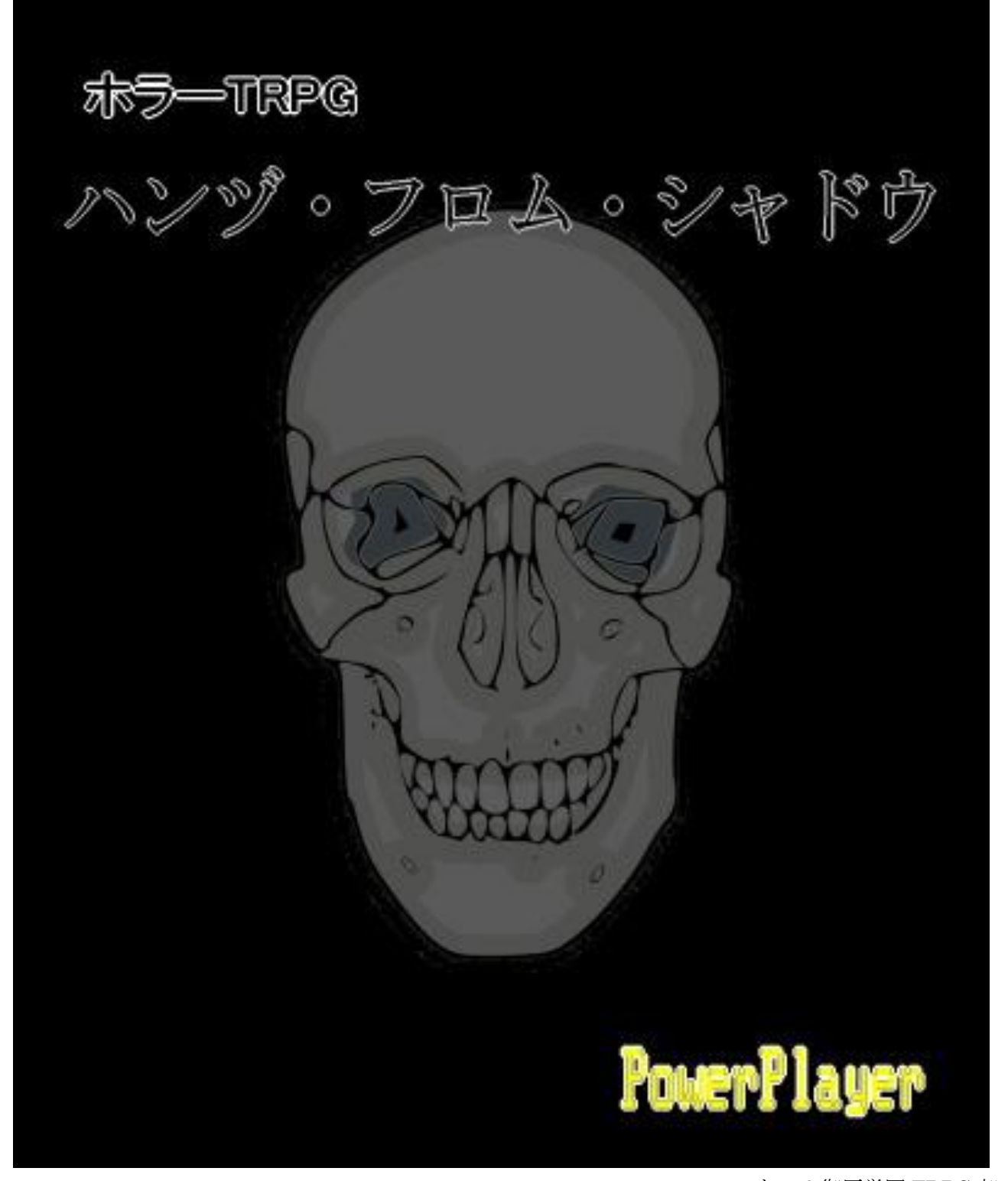

©2016 ひちゃ&御厨学園 TRPG 部 (c) 2016 hicya (c) 1991 Atsushi Yamakita ※目次

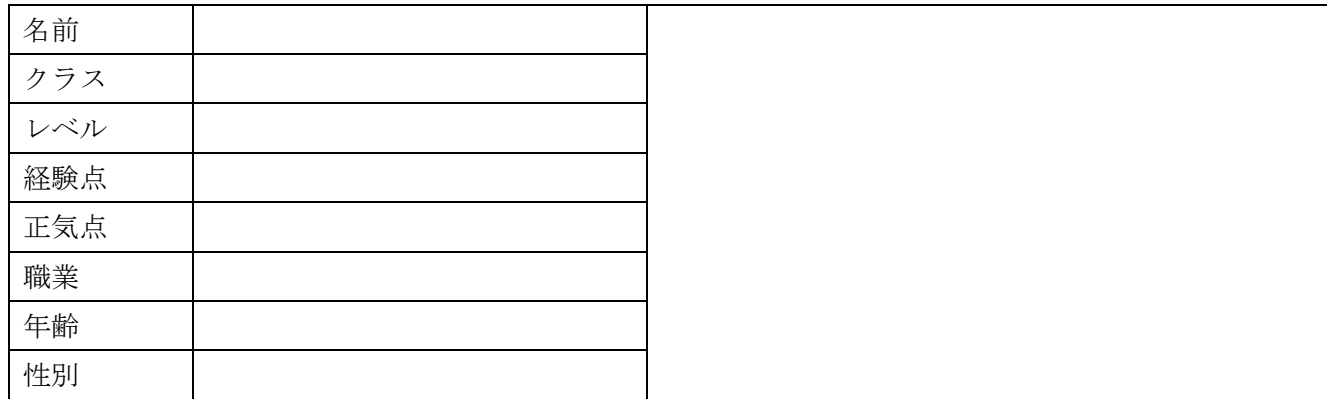

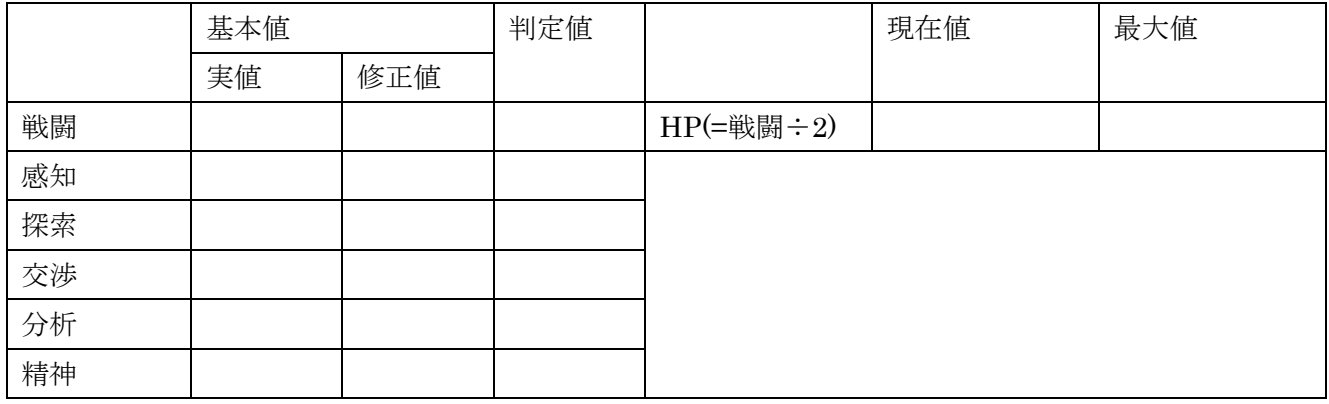

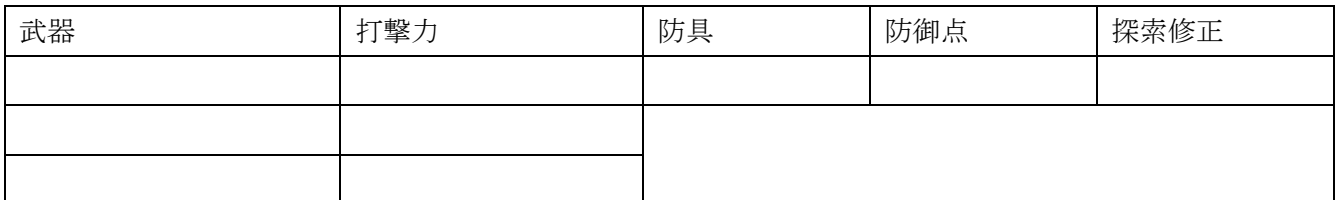

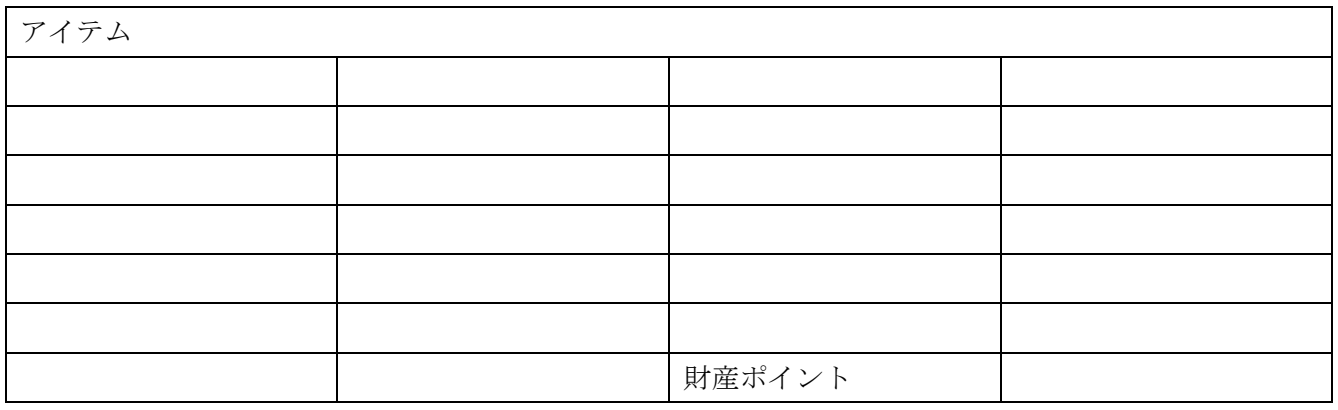

前書き

『魔の手』は影の中から現れる。

裏道の暗がり、廃ビルの中、誰も住まなくなって久しい村の跡地―――。

それはそういった世界の『影』であれば、どこからでも出てくるのだ。

そして普通の者には、その魔の手を打ち破ることはできない。

我々人間にできるのはただ一つ。その怪異から逃げるか、儀式で怪異を収めるか、怪異を引き起こそう としている者を倒し、それを阻止するか、だけなのだ。

ただ一つ言えることは、あなたが一歩を踏み出さない限り、全ては始まらないということ―――。

この『ハンヅ・フロム・シャドウ』は、ホラーを扱った TRPG である。

PC たちは、特別な技能は持つものの、それ以外は特別なものはもたない一般人となり、あるときは怪異 から逃げ、またあるときは怪異の解決のために活動するのだ。

油断してはならない。怪異との遭遇は、正気を削る。正気がなくなったとき、そこに待つものは破滅し かないのだ。

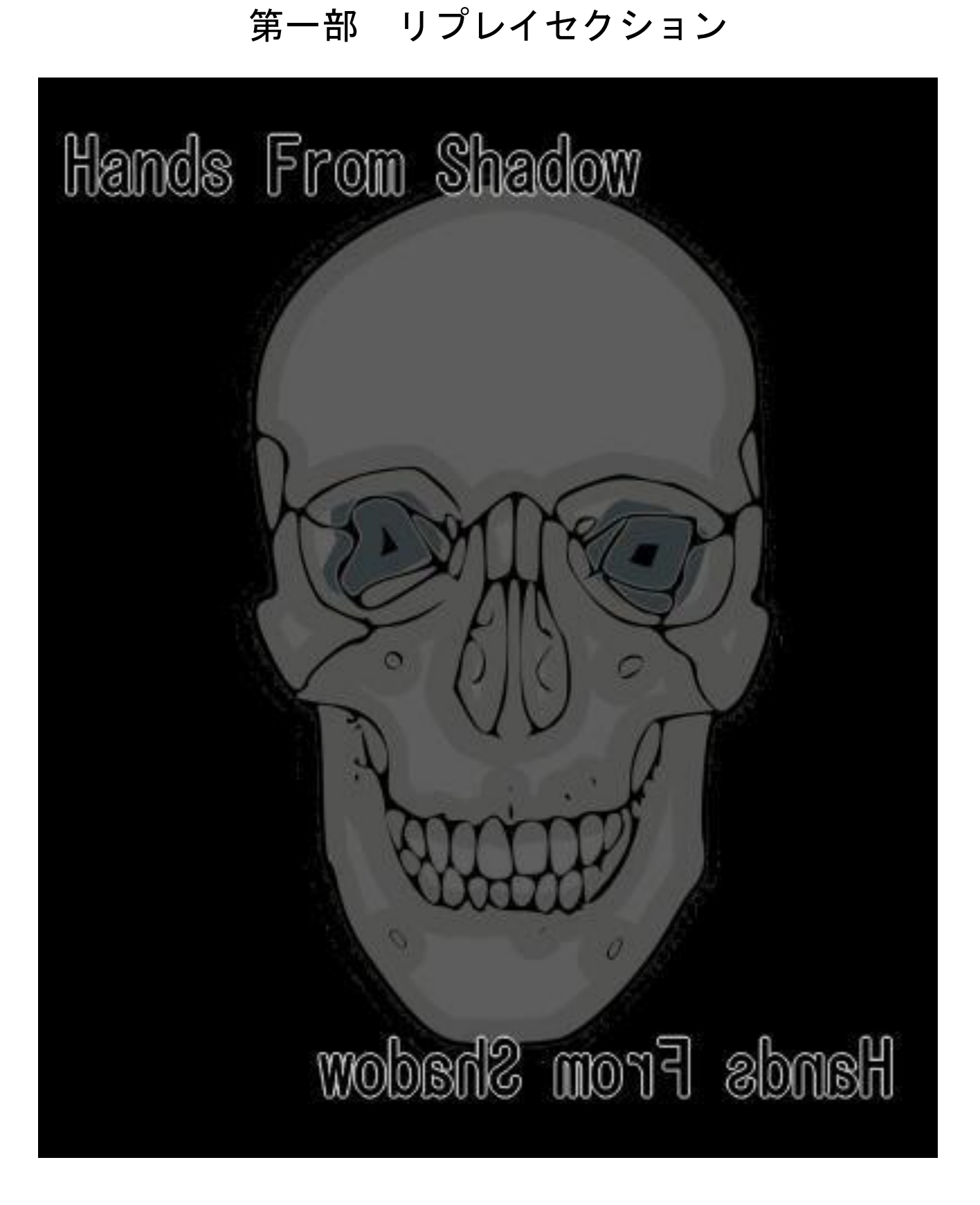

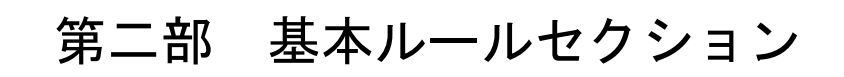

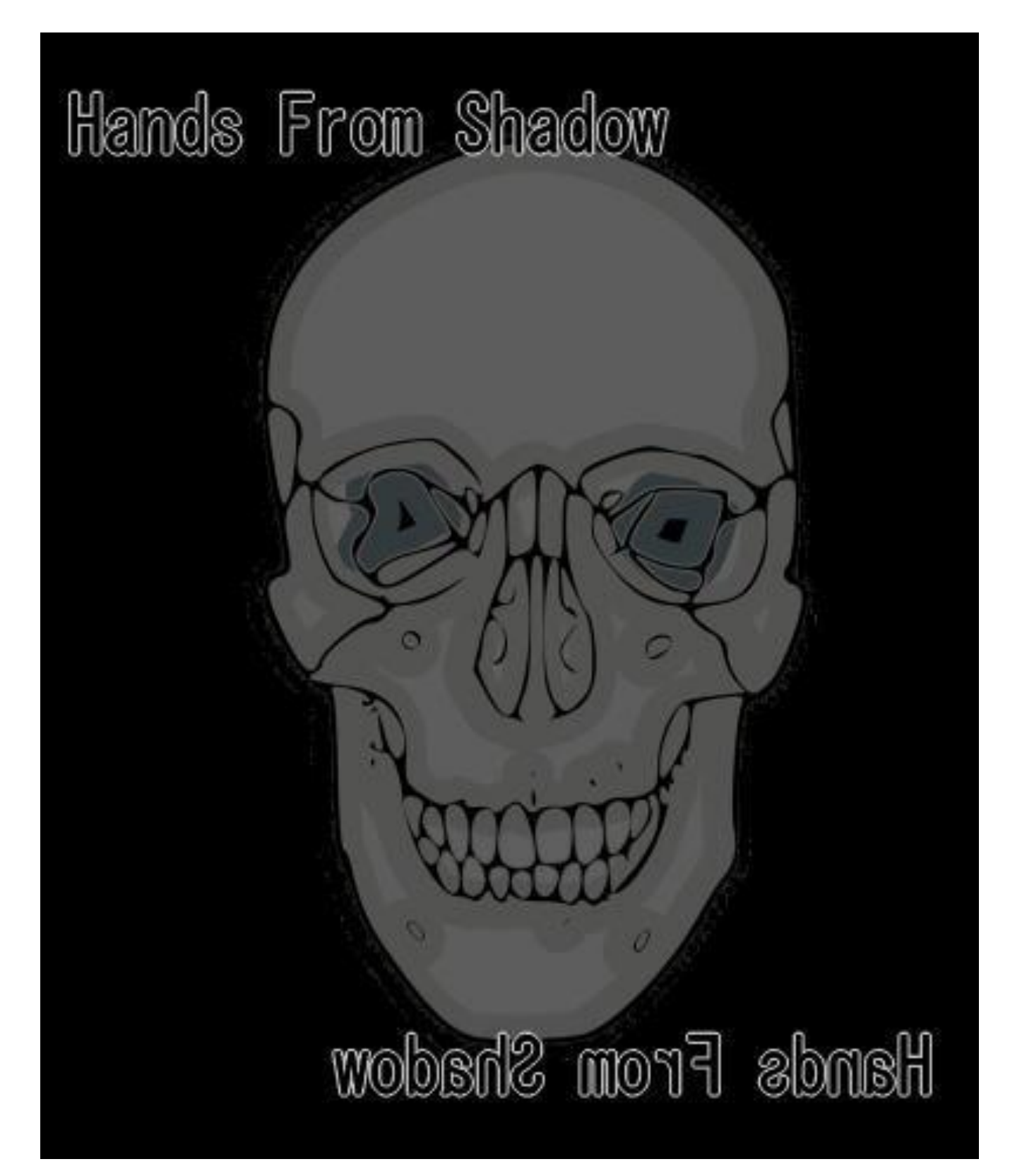

# 第一章 ルールの基本

この章では、ルールの基本的なことがらについて説明する。

#### ルールの処理について

●端数の処理

割り算などの計算の結果として端数が発生した場合、基本的に切り捨てとする。

●サイコロの振り方について

このルール内では、3d+6 という表記が出てくる。これは、サイコロの振り方を表したものだ。 d の前の数字は振るサイコロ(※『ハンヅ・フロム・シャドウ』では、六面体サイコロ(いわゆる普通の サイコロ)を使用します)の数を表し、d の後の数はその目の合計に足す数を表している。 例えば、3d+6 なら、サイコロを 3 個振り、その目に 6 を加えて結果を出すことを表す、というわけだ。

●表記形式

『ハンヅ・フロム・シャドウ』では、本文中で次の記号を使ってゲーム用語を表わしている。これら の用語が計算式などに使用されている場合は、その数値を代入して式とすること。

•技術値名は【 】 例:【戦闘基本値】

・計算式、及びゲーム用語として使用する言葉は「] 例:「達成値]、「1+レベル]分

#### 用語集

 $\bullet$ GM

ゲームマスターの略。このゲームにおけるホストプレイヤー。ゲーム中の演出やさまざまなデータ処 理、ルールの裁定などを行なう。

#### ●NPC

ノンプレイヤーキャラクターの略。GMが管理するPC "ではない"キャラクターの総称。

 $\bullet$ PC

プレイヤーキャラクターの略。プレイヤーの扱うキャラクターのこと。基本的にひとりのプレイヤー はひとりのキャラクターを扱う。

#### ●クラス

キャラクターの戦闘におけるノウハウ、能力を表わす。

#### ●攻撃

武器を使用して、対象にダメージなどを与える行動のこと。使用する武器や手段によって複数設定で きる。

#### ●シナリオ

『ハンヅ・フロム・シャドウ』をプレイするために、事前に設定するプレイ進行の指針。

#### ●セッション

『ハンヅ・フロム・シャドウ』の、1回のゲームプレイのこと。

●技術値

キャラクターのさまざまな技術の腕前を表わす数値。数値の技術基本値(基本値)と、判定のときに 使われる技術判定値(判定値)とに分かれる。ある技術値の技術基本値のことを書く場合には、省略し て、『○○基本値(例:戦闘基本値)』と表記されることもある。

●プレイヤー

このゲームの参加者のこと。プレイヤーごとに個別にキャラクター(PC)をひとり担当して、セッ ションに参加する。

#### ●レベル

強さの段階を表わす数字。高い方がより強いといえる。

# 第二章 キャラクター作成

この章では、プレイヤーの分身となって怪異に立ち向かう PC の作り方について説明する。

#### 作り方の種類

PC の作り方には二つの種類がある。

サンプルキャラクターを選び、それに名前などのパーソナルデータをつける[簡易作成]と、能力値などの データを一から決める[通常作成]の二つだ。

簡易作成は、『ハンヅ・フロム・シャドウ』や TRPG そのものをはじめてプレイする人や、PC 作成に時 間をかけたくない人にお勧めの作成方法である。

一方、通常作成は、自分好みの PC を作りたい人にお勧めである。

どちらの作成方法で作るか、プレイヤーが自分で選んでよい。

#### 簡易作成の手順

簡易作成では、次の手順で PC を作っていく。

手順 1・サンプルキャラクターの選択

12 ページに、サンプルキャラクターが 3 人用意されている。この中から好きなサンプルキャラクターを 一人選び、そのデータを用意したキャラクターシートに書き写す。

手順 2・パーソナルデータの決定

名前、性別、年齢、職業といったパーソナルデータを決め、該当する欄に書き込めば完成となる。性格 や好きなものなどを決めるのも面白いだろう。

職業については、自分で決めても良いし、自分で決めるのが面倒なら、11 ページの職業表から選んでも いいだろう。

### 職業表

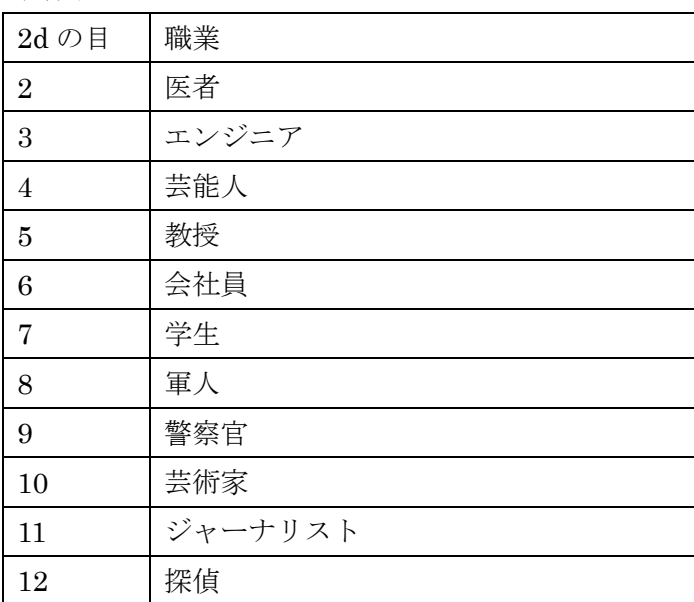

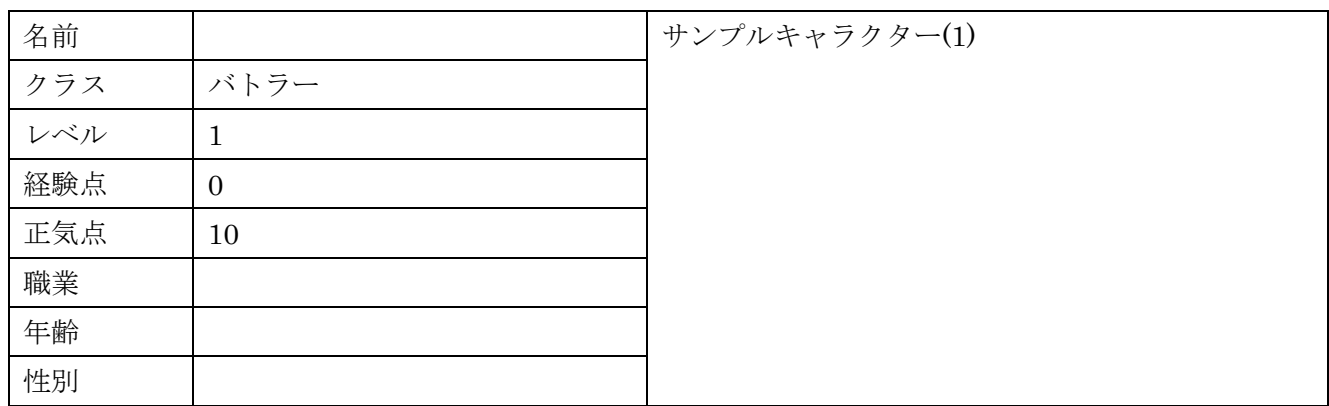

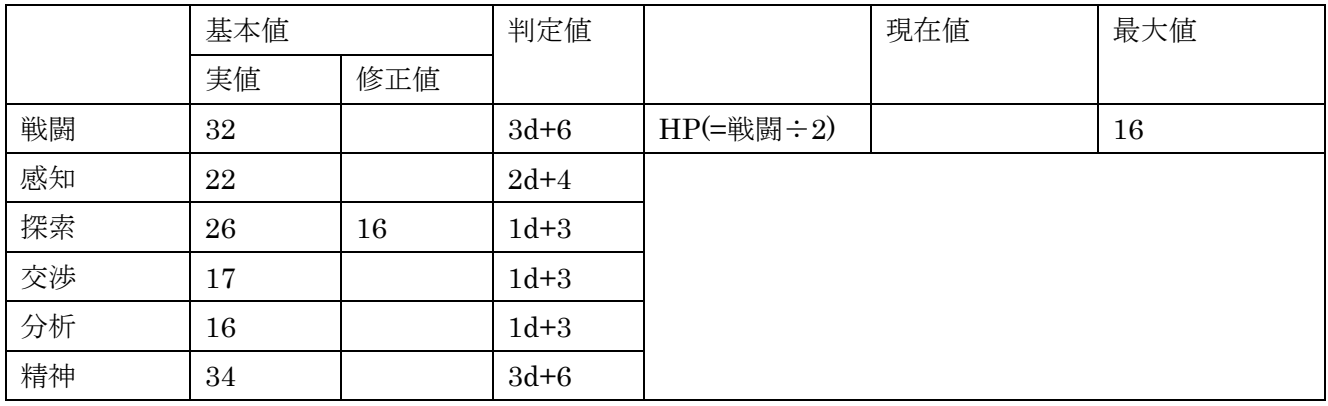

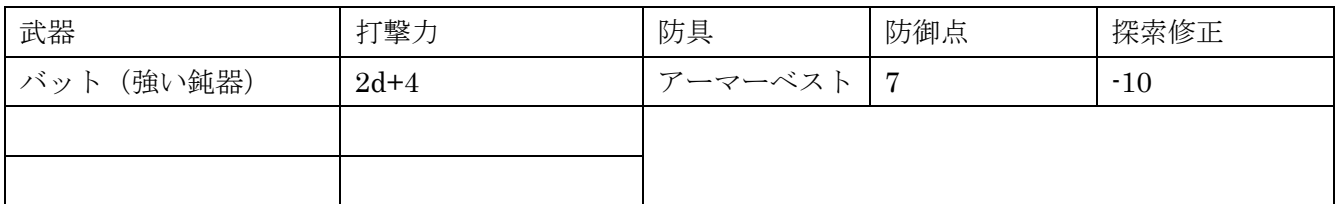

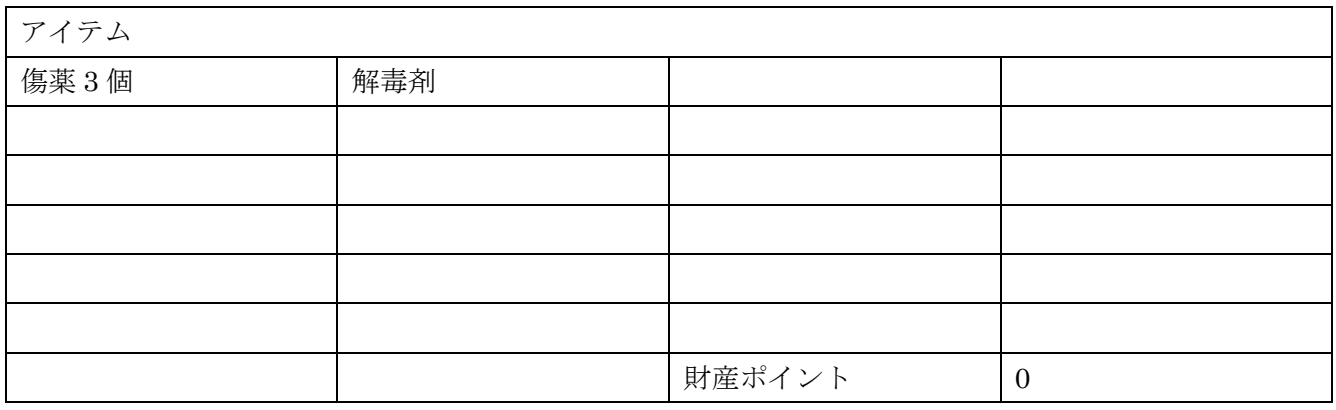

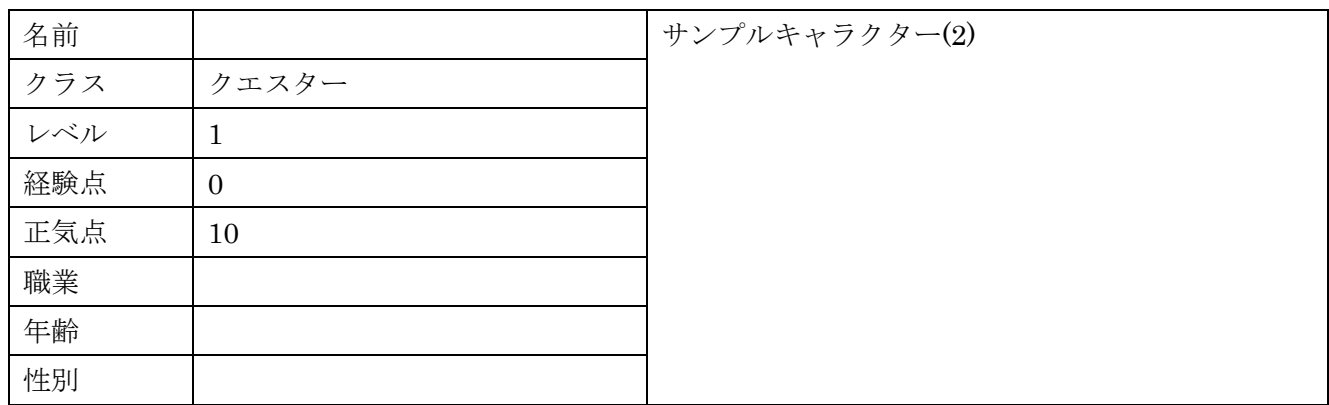

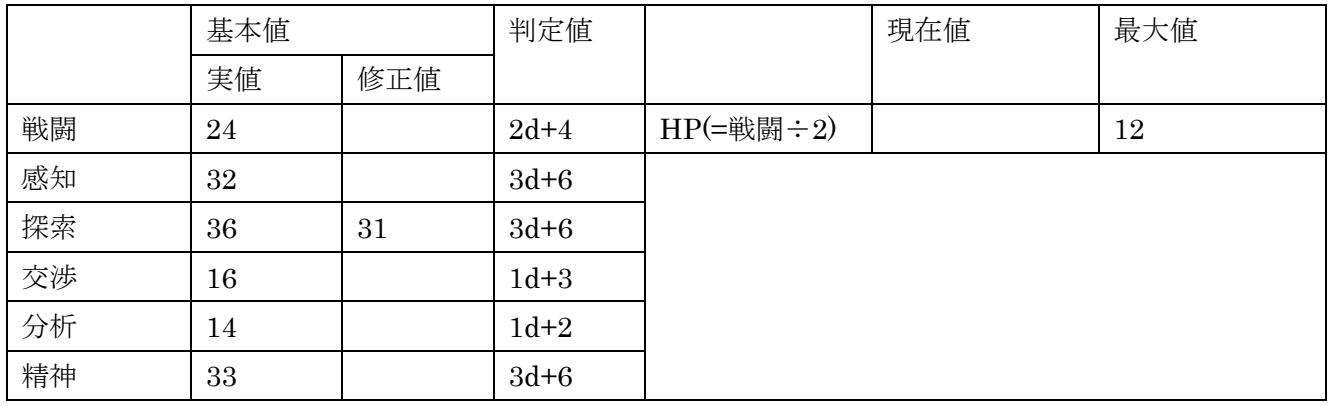

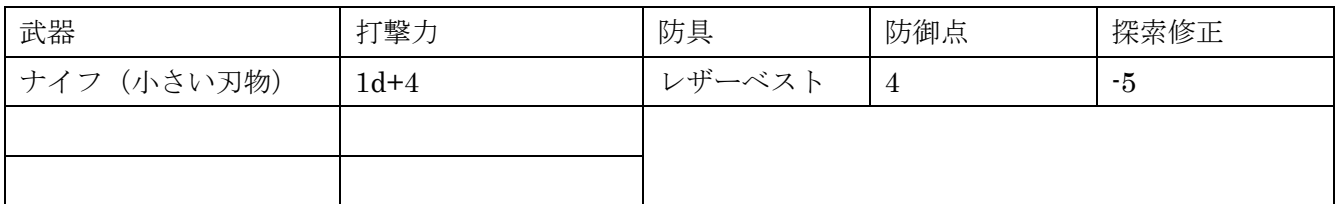

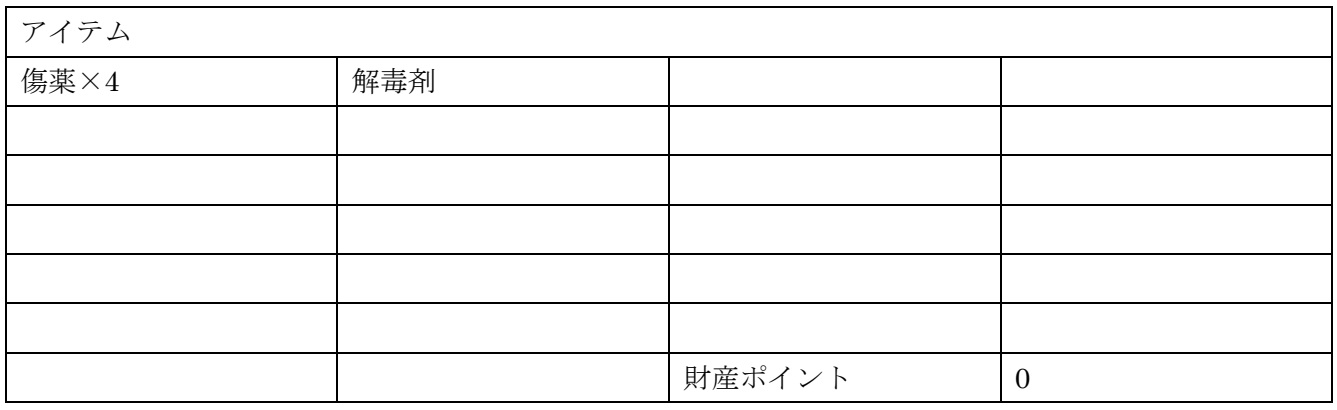

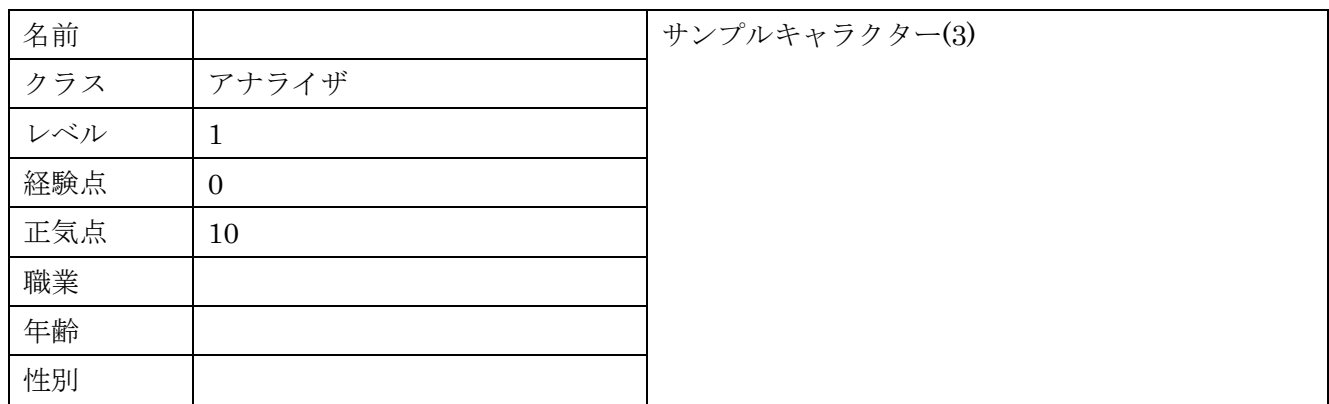

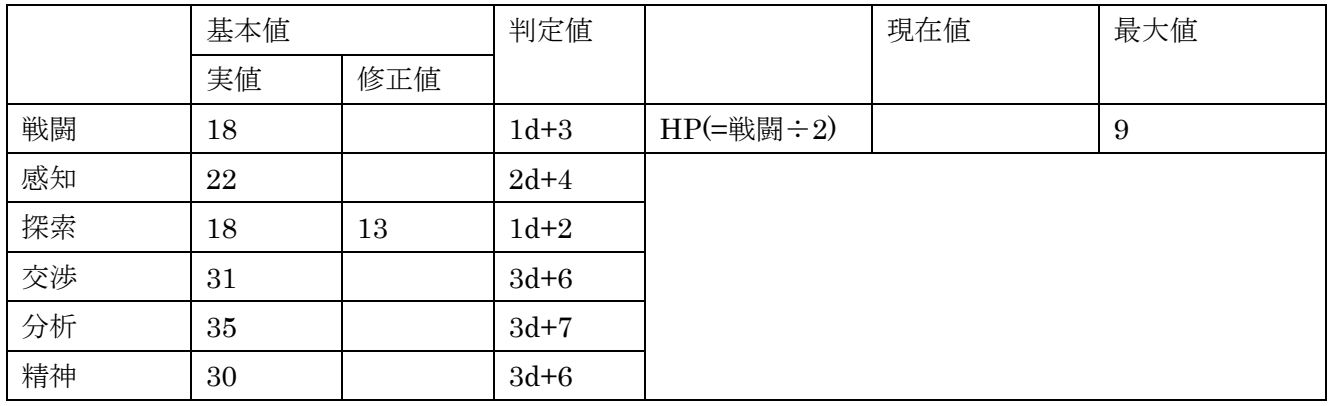

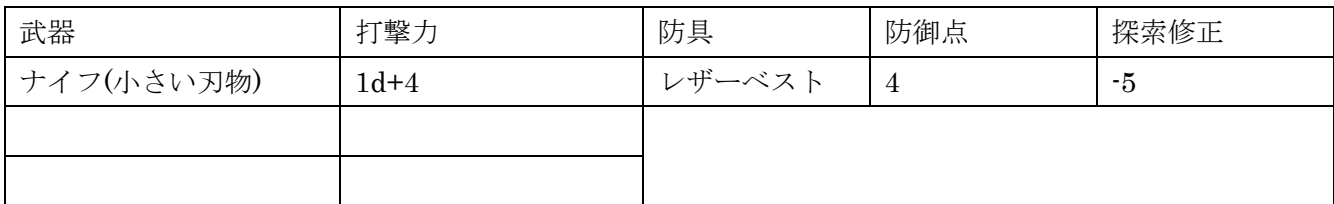

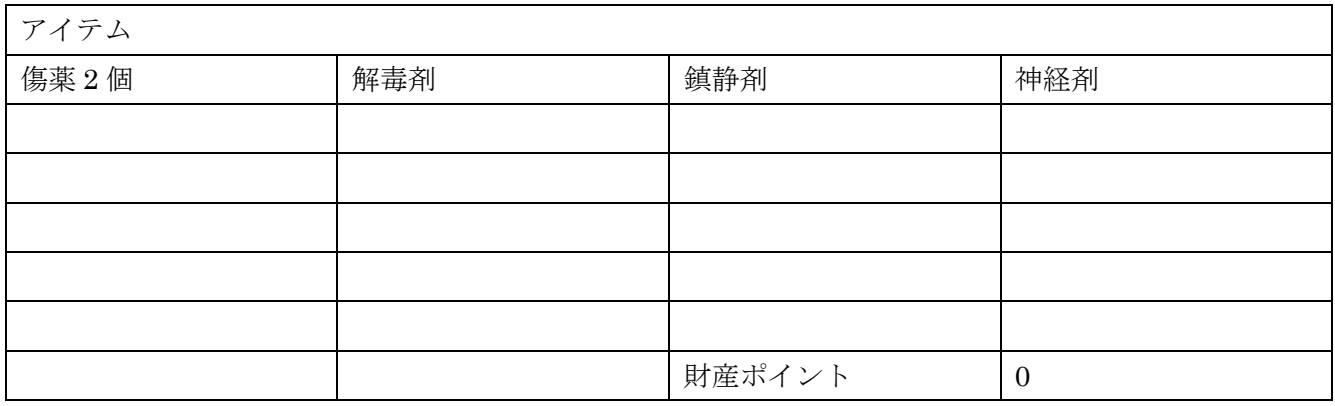

#### 通常作成の手順

通常作成で PC を作る場合は、次の手順で作成する。

手順 1・クラスの選択

[クラス]を、バトラー、クエスター、アナライザの三つから選びます。これは、その PC がどのようなタ イプかを表すものだ。選んだクラスを、

●バトラー(主要技術値:戦闘)

戦闘を得意とするクラスである。

●クエスター(主要技術値:感知、探索)

主に探索を得意とするクラスだ。

●アナライザ(主要技術値:交渉、分析)

情報の分析や、文献の調査、交渉や説得などを得意とするクラスである。

手順 2・技術基本値の決定

3d+7を6回振り、6つの数を作る。このとき、2つ(クエスター、アナライザは三つ)以上、20以上の 数がない場合は、出るまで振りなおしてよい。

6 つの数ができたら、その 6 つの数を、次の 6 つの[技術基本値]に割り振っていく。この 6 つの技術基本 値は、それぞれ次のことを表している。

- ・【戦闘】……戦闘に関する技術の高さを表す値だ。
- ・【感知】……何かを感じたり、探したりする能力や技術を表す。
- ・【探索】……クライミングや鍵開けなど、探索に関わる技術を表す値だ。
- ・【交渉】……交渉や説得を行う能力や技術を表す。
- ・【分析】……情報を分析したり、文献を調査したりする能力
- ・【精神】……いわゆる精神力である。

この時点では、これらの値は何かにメモし、キャラクターシートには記入しないこと。

手順 3・技術基本値の修正(その 1)

クラスには、[主要技術値]が決められている。これは、そのクラスが得意とする技術値を表す。

この主要技術値の技術基本値に 10 を加える。例えば、クエスターであれば、【感知】と【探索】の技術 基本値に 10 を足すのだ。

手順 4・技術基本値の修正(その 2)

次に、【精神】の技術基本値に 10 を足す。

手順 5・技術基本値の修正(その 3)

任意の技術基本値二つの値に 5 を加える。どの技術基本値に加えてもよいが、一つの技術基本値に、5 を 2 回で 10 を足す、ということはできない。

ここまで修正したら、技術基本値の値を、キャラクターシートの技術基本値の『元値』の欄に記入する。

手順 6・技術判定値の計算

次に、6 つの技術値それぞれの[技術判定値]を計算する。技術判定値は次の式で計算する。

・技術判定値=(技術基本値÷10)d+(技術基本値÷5)

例えば、感知の技術基本値が 23 なら、感知判定値は、(23÷10)d+(23÷5)で 2d+4 となるわけだ。

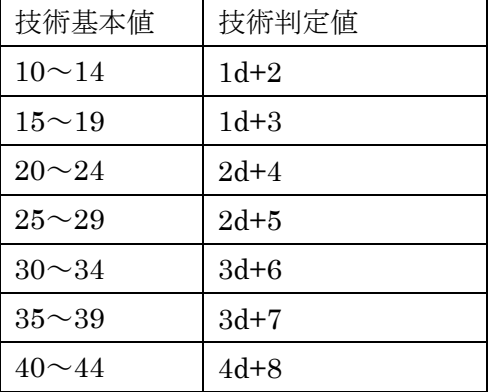

技術判定値を計算したら、それを、キャラクターシートの技術判定値の欄に記入すること。

手順 7・HP の計算

[HP]はキャラクターの耐久力、生命力を表す。負傷するなどすると減っていき、0 になるとそのキャラ クターは死んでしまうので、注意が必要だ。

HP は、【戦闘基本値】の半分の値である。

計算した HP は、キャラクターシートの HP の欄に記入する。

手順 8・レベルと経験点

[レベル]は 1、[経験点]は 0 である。キャラクターシートの該当する欄に記入しておくこと。 レベルは、キャラクターの総合的な強さを表す。高いほど、強いキャラクターだということを表す。 経験点は、キャラクターがそれまで積んできた経験を表す。これが一定の値になると、レベルが上がっ て成長するのだ。

手順 9・正気点

[正気点]は、キャラクターの正気を表す点数であり、ヒーローポイントでもある。使ったり、後述する[正 気チェック]に失敗したりするなどして、0 になっているとそのキャラクターの精神は完全に崩壊して、 プレイヤーの手から離れてしまう。以後、その PC で遊ぶことはできない。

さて、正気点は 10 点である。この正気点を 1 点使うことで、サイコロの目一つを 6 に変えることができ る。ただし、次の制限がある。

・PC 作成時や、レベルアップの処理時に使うことはできない。

・1 回のシナリオで使える正気点は、[(レベル÷5)+3]点までである。つまり、1 レベルの PC は、3 点ま で正気点を使える、ということだ。

正気点の点数を、キャラクターシートの正気点の欄に記入する。1 回のシナリオで使える点数も一緒に記 入しておくといいだろう。

#### 手順 10・財産ポイントの決定と買い物

2d+6 を振る。その目が[財産ポイント]となる。これは、PC の無理なく使える財産を点数にしたものだ。 なお、『無理なく使える財産』なので、これが 0 になっても破産というわけではないので安心してよい。 さて、財産ポイントを決めたら、その財産ポイントで買い物を行う。

このとき、武器と防具については、次の制限がある。

●武器、防具共通

武器や防具には、必要戦闘という値が設定されている。戦闘基本値がこの値以上でないと、その武器防 具を装備することはできない。

#### ●防具

防具には、探索修正という値が設定されていて、防具を着ると、この値の分だけ探索基本値が下がって しまう。これにあわせて、探索判定値も変化するので注意すること。

また、これによって探索基本値が 9 以下になってしまう防具は装備することができない。

買った武器や防具のデータ、残った財産ポイントを、該当する欄に記入する。

なお、武器については、具体的にどのような武器にするかは、無理のない範囲内でプレイヤーが自由に 決めてよい。

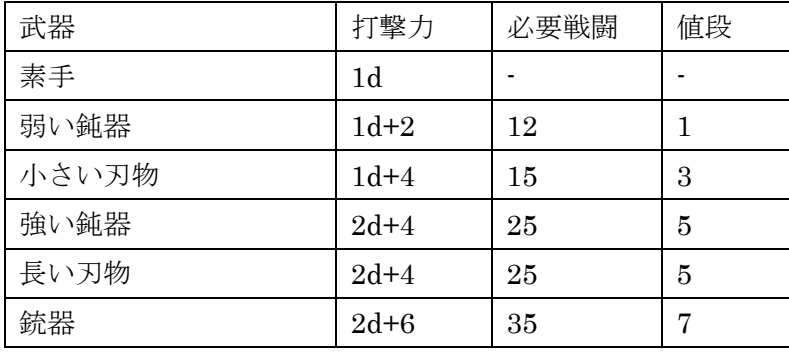

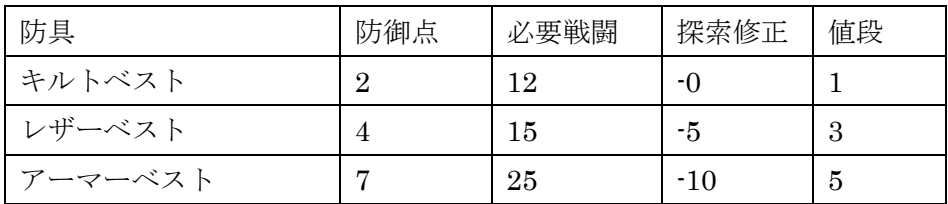

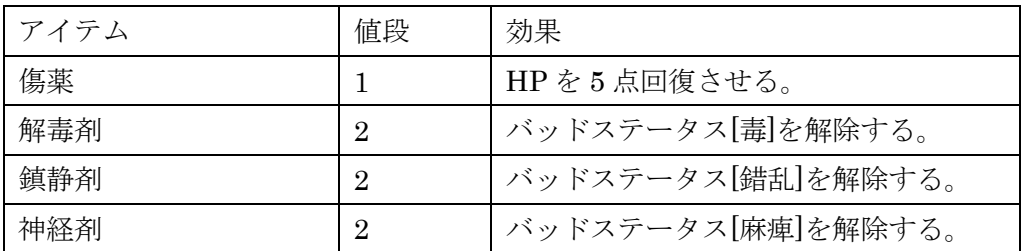

手順 11・パーソナルデータの決定

あとは、簡易作成と同じように、名前、性別、年齢、職業といったパーソナルデータを決めて、キャラ クターシートに記入すれば完成である。

## 第三章 成功チェック

物事には、簡単にできることと、失敗する可能性のあることの二種類がある。

『ハンヅ・フロム・シャドウ』では、失敗する可能性のあることを行うとき、それが成功したかどうか を判定するのに、[成功チェック]という手順を用いる。

#### 成功チェックの手順

成功チェックは、次の手順で行う。

手順 1 GM は、成功チェックに使う技術値と、その行動の難しさを表す[目標値]を決める。

手順 2 GM は、その技術値と目標値をプレイヤーに指示する。(目標値については告げないこともある) 手順 3 プレイヤーは、指示された技術値の技術判定値の振り方でサイコロを振り、目を合計する。これ が[達成値]となる。このとき、サイコロの数を減らして振ることもできる。例えば、4d+8 ならば、3d+8 や 2d+8、1d+8 で振ることもできるのだ。

手順 4 達成値が目標値以上なら、行動は成功。達成値が目標値より小さければ、残念ながら失敗したこ とになる。

#### ファンブル

成功チェックには、通常の成功、失敗の他に、「ファンブル(自動失敗)]というものもある。これは、油断 や偶然などで、ありえない失敗をしてしまったことを表す。

具体的には、成功チェックで振ったサイコロの中に、[ファンブル値]以下の目のサイコロがあった場合、 ファンブルとなり、いくら達成値が高くても、成功チェックは失敗となるのだ。

なお、ファンブル値は通常は 1 である。つまり、振ったサイコロの中に 1 の目のものがあればファンブ ルとなる。

目標値の目安表

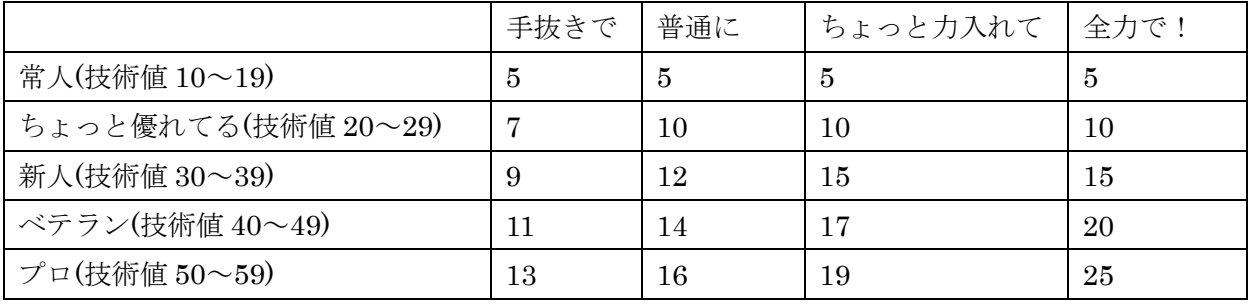

20

#### 比較チェック

複数の PC、NPC が行動の優劣を競う場合、それぞれのプレイヤー(と GM)が、成功チェックを行う。 そして、達成値の一番高い者が勝利者となる。

このとき、ファンブルは達成値 0 として扱う。また、達成値が同じ場合、勝負を受けた側の勝ちとなる。 この達成値の比べあいを比較チェックという。

#### 狂気チェック

『ハンヅ・フロム・シャドウ』では、恐ろしい場面や、常軌を逸した場面に遭遇することが少なからず ある。そうした場合、PC は自分が正気を保っていられるかどうか、狂気チェックを行う必要がある。

手順 1 GM は、その恐ろしさの度合いを決定し、プレイヤーに告げる。

手順 2 プレイヤーは精神チェックを行う。成功すれば、何事もない。しかしもし失敗した場合は、精神 に少し異常をきたしたということで、正気点を 1 点失ってしまう。

ファンブルしてしまった場合は、さらにもう 1 点失い、錯乱表でサイコロを振り、そこにある行動をと ってしまう。

手順 3 手順 2 の結果、正気点が 0 になってしまった PC は、精神が完全に崩壊してしまい、ゲームから 脱落する。次からは、その PC で『ハンヅ・フロム・シャドウ』で遊ぶことはできない。

なお、戦闘中の狂気チェックでファンブルすると、[錯乱]状態になってしまう。

※恐怖の度合いと目標値表

| 恐怖の度合い   | 目標値 |
|----------|-----|
| ちょっと強い恐怖 | 10  |
| 強い恐怖     | 15  |
| 非情に強い恐怖  | 20  |
| 絶望的な恐怖   | 23  |

※錯乱表

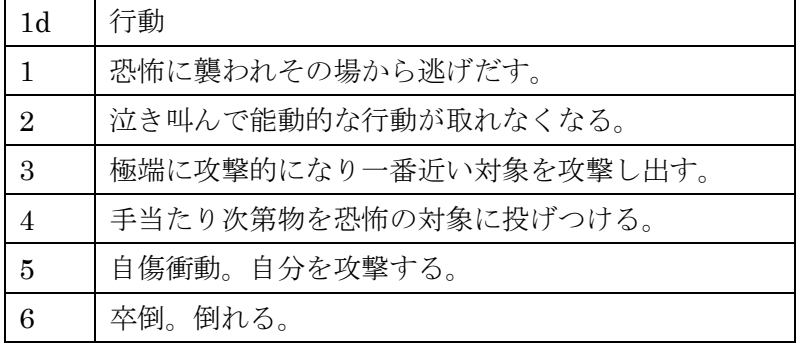

### 第四章 戦闘

怪異との遭遇では、やはり戦闘は避けられない。 ここでは、戦闘についてのルールについて説明する。

#### 行動の順番とラウンド

戦闘中は、時間を[ラウンド]という単位で区切る。1 ラウンドは 10 秒である。 戦闘中は、【戦闘基本値】の順に行動し、全員が終了したところで 1 ラウンド終了となる。 キャラクターは 1 ラウンドに次の行動ができる。

- ・攻撃する
- ・自分のバッドステータス[毒]の解除(戦闘チェック 10 に成功すれば解除できる)
- ・自分のバッドステータス[麻痺]の解除(戦闘チェック 15 に成功すれば解除できる)
- ・他人のバッドステータス[錯乱]の解除(交渉チェック 15 に成功すれば解除できる)

・その他 10 秒でできる行動

#### バッドステータス

キャラクターは、戦闘中、次の[バッドステータス]になることがある。

・毒……ラウンド終了時に、[d3]のダメージを受ける。解毒剤を使うか、『自分のバッドステータス[毒] の解除』の行動を行い、目標値 10 の戦闘チェックに成功すれば解除することができる。

・麻痺……一切の行動をとることができなくなる。神経剤を使うか、『自分のバッドステータス[麻痺]の 解除』の行動を行い、目標値 15 の戦闘チェックに成功すれば解除することができる。

・錯乱……自分の手番が回ってきたときに、21 ページの錯乱表を振り、その行動をとる。誰かが自分に 鎮静剤を使うか、他人が『他人のバッドステータス[錯乱]の解除』の行動を行い、目標値 15 の交渉チェ ックに成功すれば解除することができる。

#### 命中チェック

攻撃が命中したかどうかは、次の手順で行う。

なお、ここでは攻撃するキャラクターを攻撃側、攻撃されるキャラクターを防御側と表記する。

手順 1 攻撃側と防御側で、戦闘での比較チェックを行う。

手順 2 攻撃側が勝った場合、攻撃が命中したことになる。防御側が勝った場合は、かわされたり、防が れたりしたことになる。

手順 3 攻撃側が命中した場合、攻撃側は武器の打撃力でダイスを振り、その目の合計から、防御側の防 御点を引く。それがダメージとなり、防御側の HP を減らす。これで HP が 0 になった者は死んでしま う。

# 第五章 成長

作ったばかりの PC はまだ弱いひよっこだ。

だが、そんな PC たちも、経験を積むことによってどんどん強くなっていくのだ。 ここでは、成長のルールについて説明する。

#### 経験点と成長

・PC は、セッションを終えると経験点を獲得する。

・一回のセッションで獲得できる経験点は、次の式で計算する。 経験点=(全 PC のレベルの合計×プレイ時間×100)÷PCの人数

・経験点が一定の値までたまると、レベルが上がって成長する。

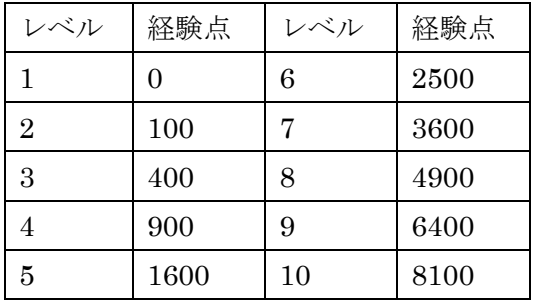

※これ以上は、(前のレベル)×(前のレベル)×100 点で計算する。

例えば、11 レベルになるために必要な経験点は、前のレベルが 10 なので、

#### 10×10×100

で 10000 点となる。

### 成長

PC は、レベルアップすると、次のように成長する。

・技術基本値の成長

下の技術値成長表に従って、各技術値ごとにダイスを振り、出た目の分だけその技術基本値を上昇さ せる。これによって、HP や判定値も上がる。なお、【精神】は成長しない。

## 能力値成長表

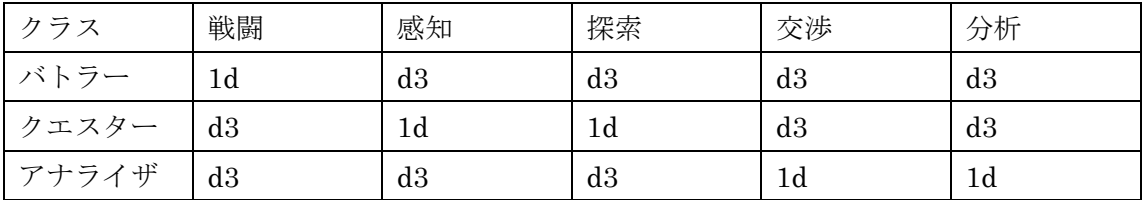

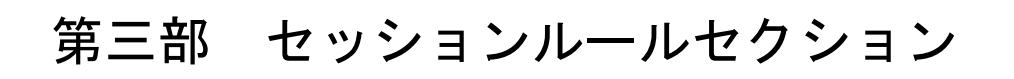

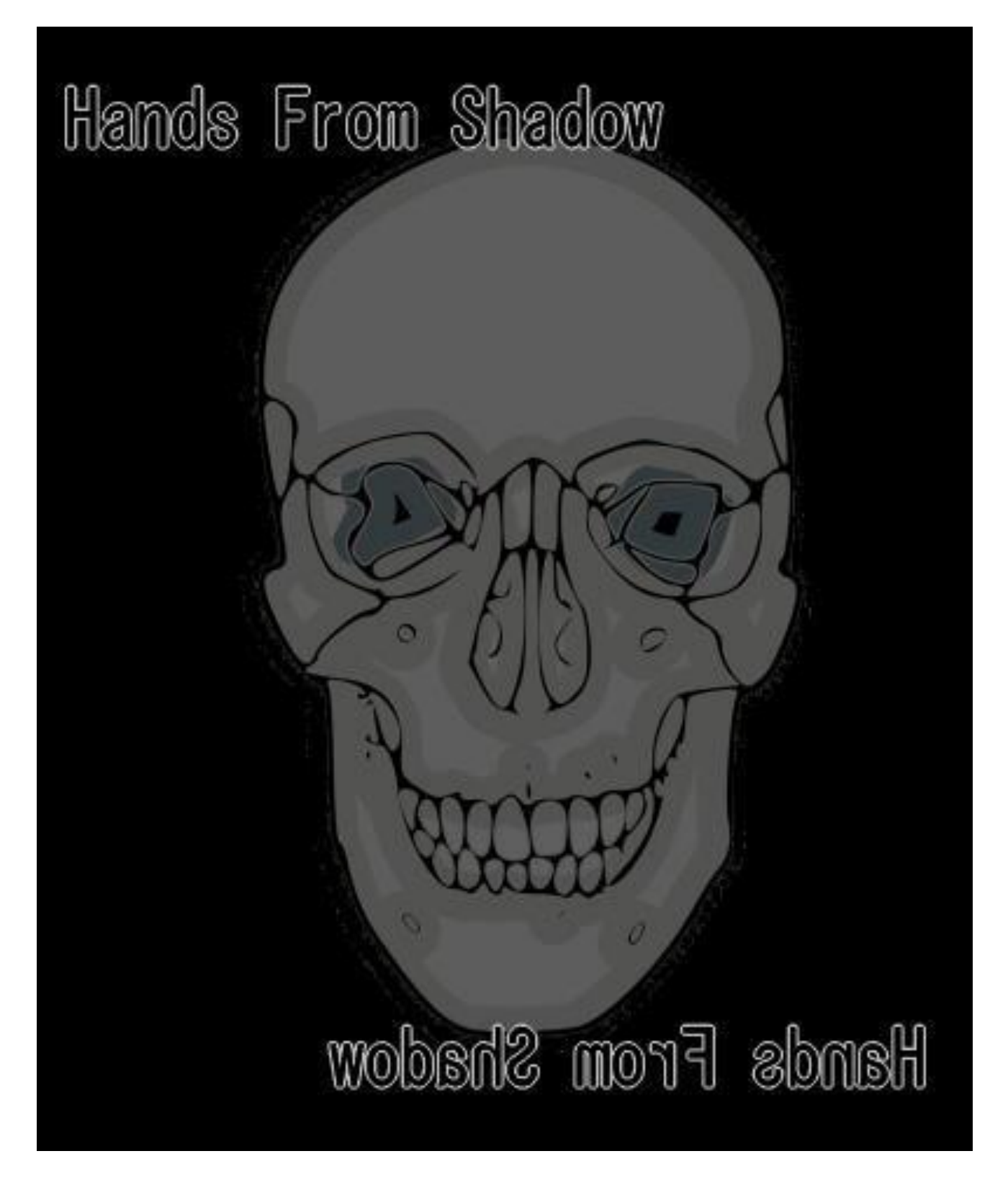

## 第六章 セッションの流れ

ここでは、セッションの流れについてのルールについて説明する。

なお、GM は必ずしもこの通りに、セッションを進める必要はない。セッションがおもしろくなるなら、 どのような流れにしてもかまわない。

ただし、『ハンヅ・フロム・シャドウ』の GM を初めて担当する場合は、このルールに従って進めること を推奨する。

#### セッションの構成

『ハンヅ・フロム・シャドウ』のセッションは、『プロローグフェイズ』『メインフェイズ』『クライマッ クスフェイズ』『エピローグフェイズ』からなる。

●プロローグフェイズ

事件の発端となる場面が語られるフェイズである。

●メインフェイズ

PC たちが、本格的に調査などに当たるフェイズである。

ここでは、PC たちが順番に行動を行い、全員が行動を終えると、1 ターンが終了する。そして、条件を 満たすか、GM が指定したターン数が経過すると、クライマックスフェイズへ移行する。

●クライマックスフェイズ

事件を解決する行動(黒幕との対決や儀式)を行うフェイズである。

●エピローグフェイズ

事件の結末となる場面が語られるフェイズである。

#### プロローグフェイズ

プロローグフェイズでは、実際のプレイを行う前に、次のことが行われる。

●トレーラーの読み上げ

[トレーラー]とは、今回扱うセッションが、どんな感じの話なのかを表す、いわば予告編のようなものだ。

●ハンドアウトの読み上げ、PC の選択

[ハンドアウト]とは、PC それぞれにつけられた、その物語における関わりや設定のようなものである。 ハンドアウトには、[使命]と[導入]、[秘密]の三種類があり、ここでは、[使命]と[導入]のみ読み上げる。 そして、プレイヤーたちは、ハンドアウトの中から気に入ったものを、相談のうえで決めていく。

●秘密の提示

プレイヤーがハンドアウトを選んだら、GM はハンドアウトの[秘密]を、カードに書いて手渡したり、オ ンラインセッションであれば、秘密会話の機能で伝えるなど、他のプレイヤーに知られないようにして、 そのプレイヤーに伝える。

なお、プレイヤーは自分の PC の秘密を、他のプレイヤーに教えてはいけない。 また、そもそも秘密がない場合は、この部分は行わなくてもよい。

●PC の作成

ルールに従って、自分の PC を作成する。

### メインフェイズ

メインフェイズでは、PC は次のことのいずれかを行うことができる。

#### ●怪異の調査

事件に関わる物事や、建物の中の部屋などを調べたりなどする。

【感知】か【分析】で成功チェックを行い、成功すると、GM から情報を一つ得ることができる。

●他の PC の調査

他の PC の秘密を調べる。

調べる PC と、対象となる PC が、【感知】か【分析】のどちらかで比較チェック(どちらの技術値を使 うかは、PC ごとに自由に選んでよい)を行い、調べる PC が勝った場合、対象となった PC は、自分の 秘密を明かさなければならない。

●カウンセリング

他の PC の正気点を回復させる。

カウンセリングを行う PC が、(25-現在の正気点)を目標値とした交渉チェックを行い、成功すれば、相 手の正気点を[d2]点回復させることができる。

## 第七章 シーン

『ハンヅ・フロム・シャドウ』では、ゲームの流れを、『シーン』という単位で区切って扱う。

『シーン』はゲーム中の一つの場面(シーン)をあらわし、一つのセッションは、この『シーン』が連続し て成立している。

例えば、『町中で聞き込みをするシーン』→『暴漢が暴れ、去っていくのを目撃するシーン』→『暴漢た ちのアジトに乗り込むシーン』という具合だ。

GM は、進行に合わせて、シナリオに用意されていないシーンを作っても構わないし、プレイヤー側も、 希望するシーンを作るのを GM に願い出ても構わない。ただ、実際に作るかどうかは、GM の判断によ る。

#### 登場と退場

登場とは、PC がそのシーンに現れること、退場は PC がそのシーンから去ることを表す。

GM は、シーンに誰が登場するかを自由に決めることができる。また、登場している PC を自由に退場さ せたり、別の PC を登場させることもできる。

一方、プレイヤーも、自分の PC を、あるシーンに登場させてもらうことができる。その場合、登場でき るかどうかは、その場の状況などから、GM が判断する。

(c) 2016 hicya (c) 1991 Atsushi Yamakita